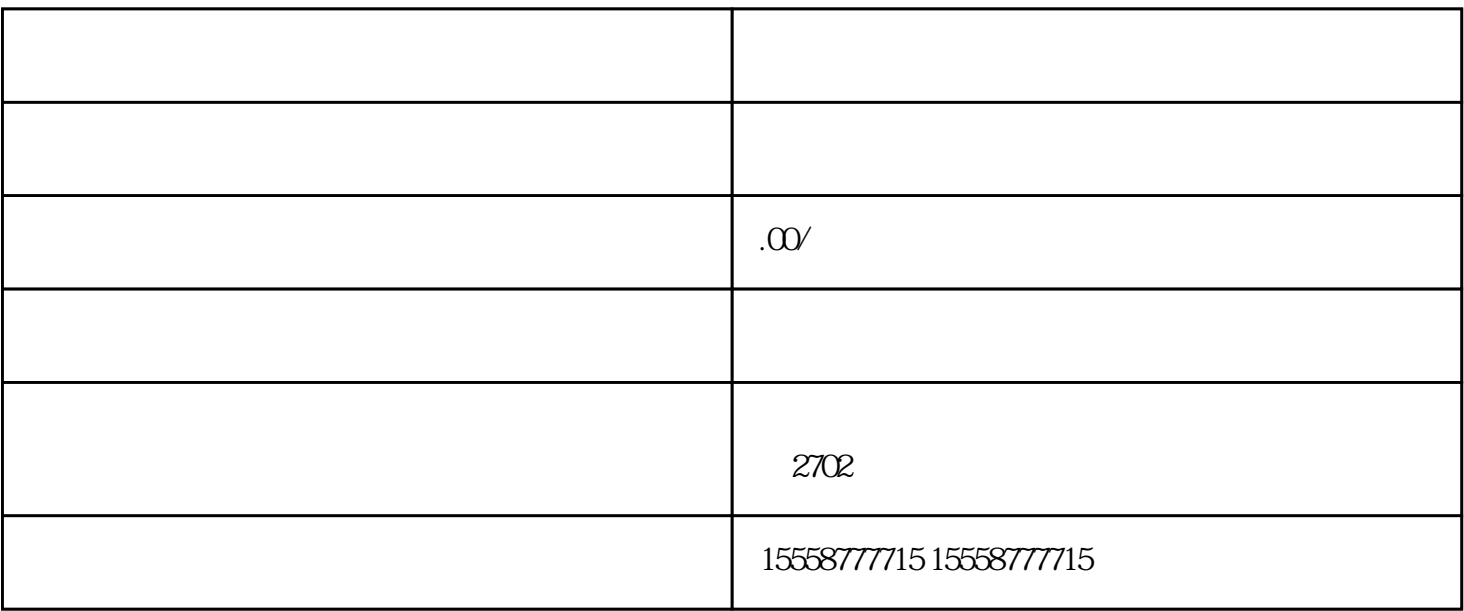

 $1$ 

 $2 \nightharpoonup$ 

 $3<sub>5</sub>$ 

 $1$ 

 $\mathcal{R}$